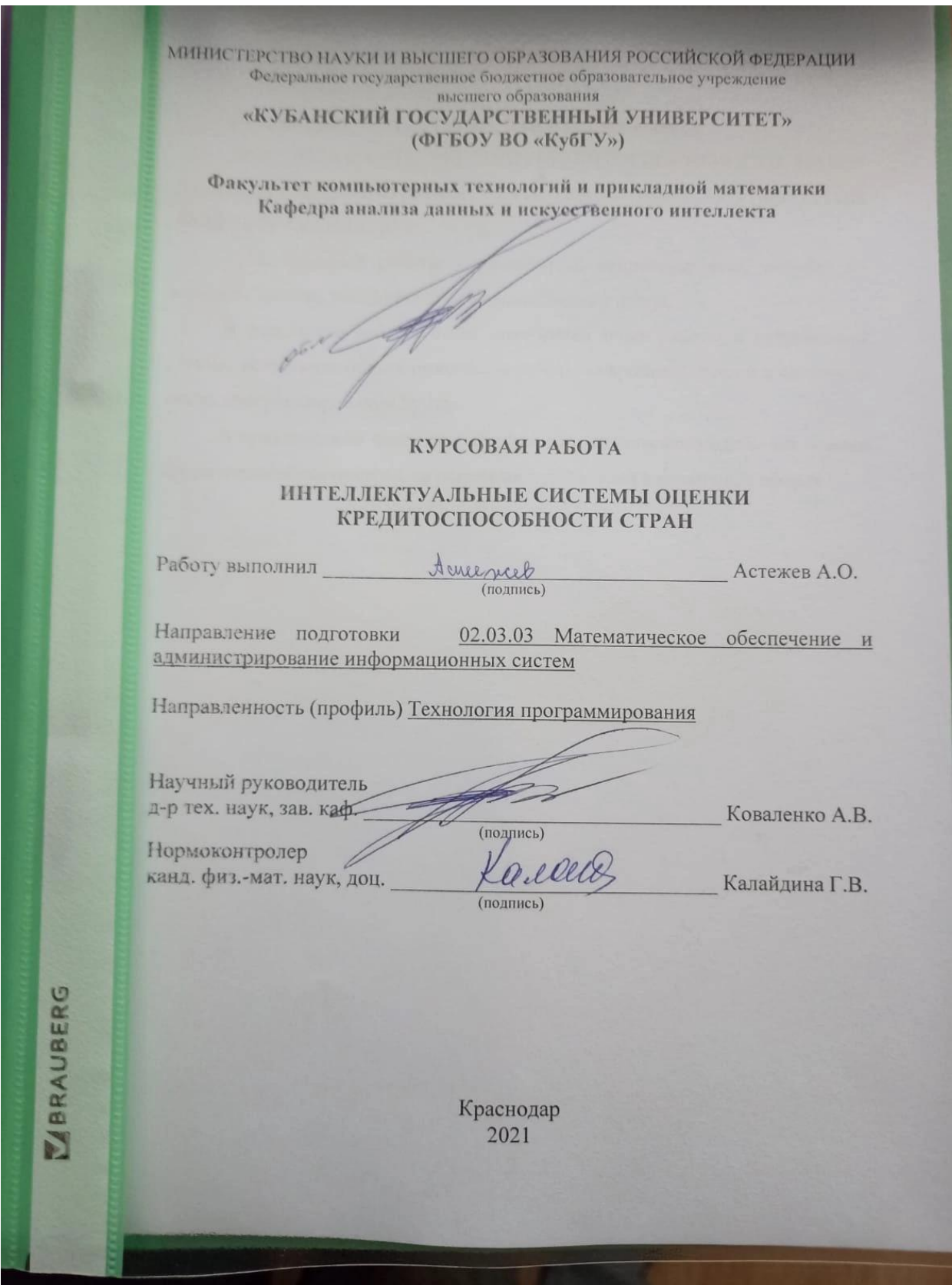

## МИНИСТЕРСТВО НАУКИ И ВЫСШЕГО ОБРАЗОВАНИЯ РОССИЙСКОЙ ФЕДЕРАЦИИ Федеральное государственное бюджетное образовательное учреждение высшего образования **«КУБАНСКИЙ ГОСУДАРСТВЕННЫЙ УНИВЕРСИТЕТ» (ФГБОУ ВО «КубГУ»)**

## **Факультет компьютерных технологий и прикладной математики Кафедра анализа данных и искусственного интеллекта**

## **КУРСОВАЯ РАБОТА**

## **ИНТЕЛЛЕКТУАЛЬНЫЕ СИСТЕМЫ ОЦЕНКИ КРЕДИТОСПОСОБНОСТИ СТРАН**

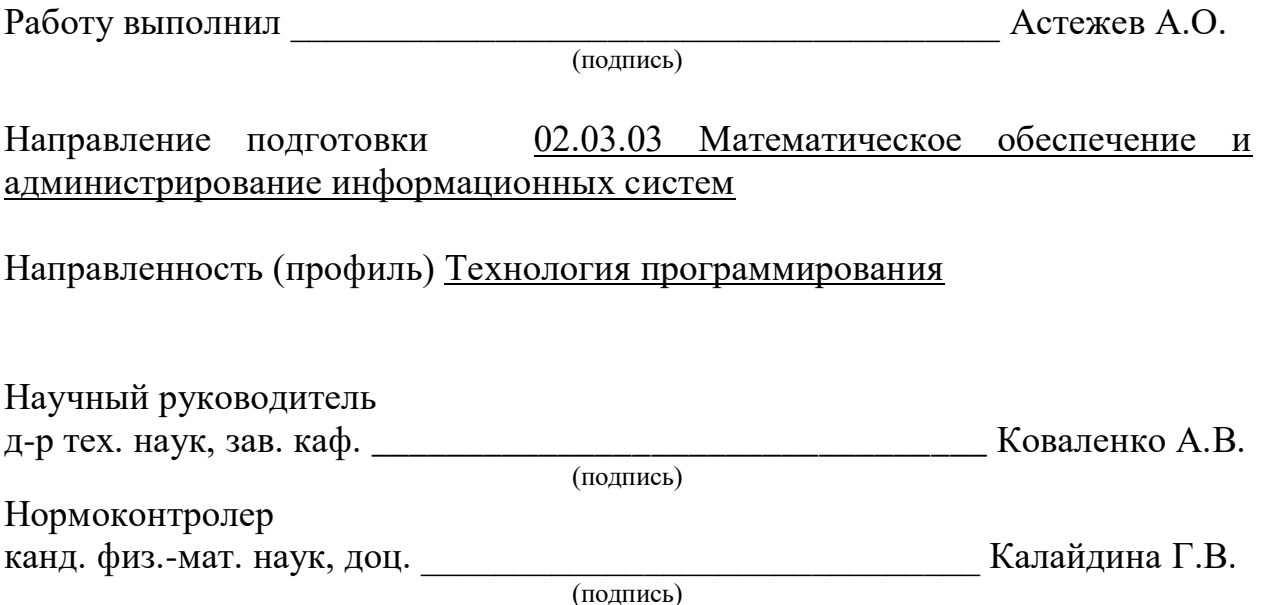

Краснодар 2021

## **РЕФЕРАТ**

Курсовая работа 33 с., 11 рис., 3 табл., 12 источников.

НЕЙРОННАЯ СЕТЬ, РЕЙТИНГ КРЕДИТОСПОСОБНОСТИ, НАБОР ДАННЫХ, СЛОИ НЕЙРОННОЙ СЕТИ, ТЮНЕР, ВЕСА, ОПТИМИЗАТОР, ФУНКЦИЯ АКТИВАЦИИ

Цель курсовой работы – разработать нейронную сеть, которая по входным данным оценивает кредитоспосбность страны.

В результате работы были приобретен опыт работы с нейронными сетями, понимание общих принципов работы нейронных сетей и в частности языка программирования Python.

В практической части разработана математическая модель для оценки кредитоспособности стран на основе ее показателей в различных сферах.

## СОДЕРЖАНИЕ

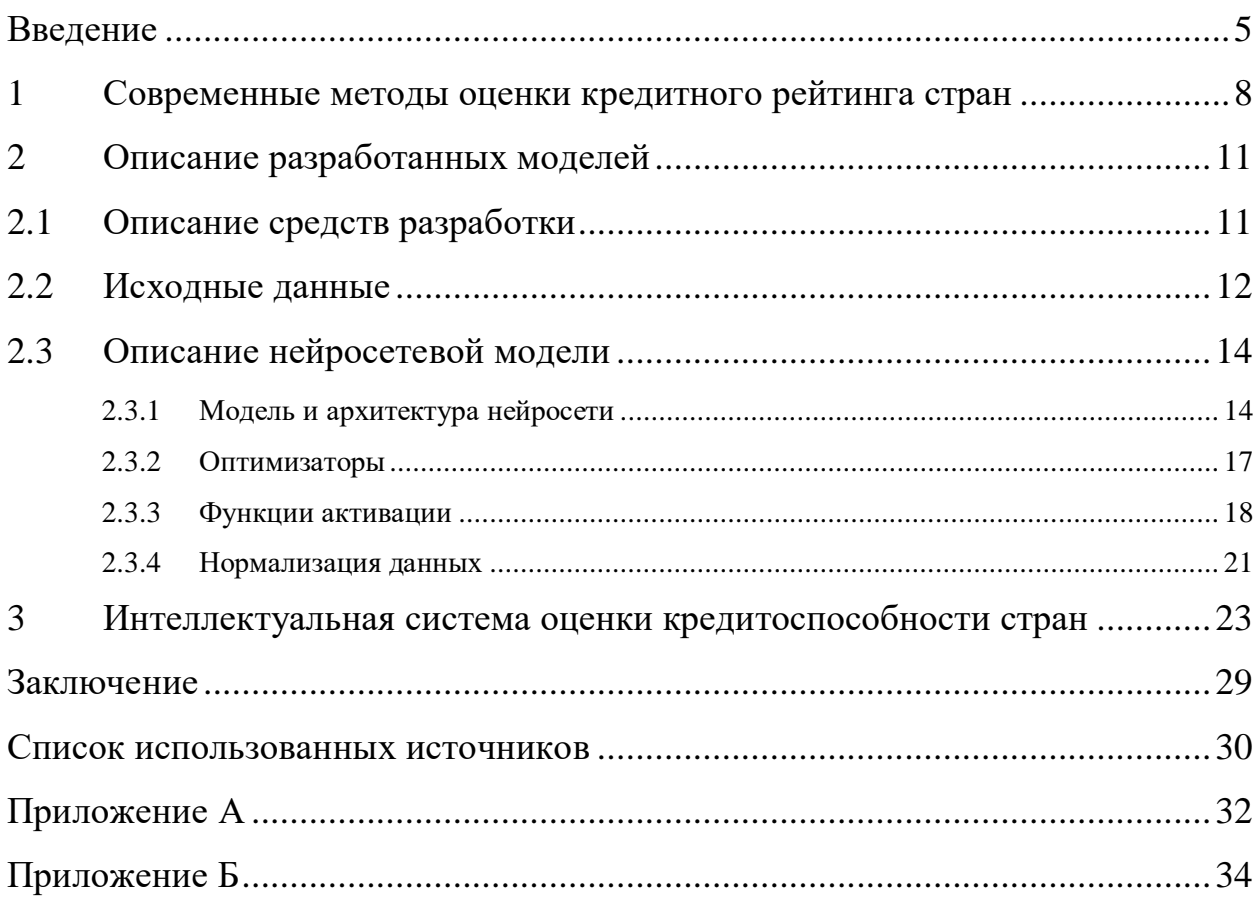

#### **ВВЕДЕНИЕ**

<span id="page-4-0"></span>Кредитоспособность страны является основным критерием в построении экономических отношений со страной, ведь она отражает все плюсы и минусы страны в данный момент времени. Каждое изменение показателей сказывается на кредитоспособности государства, будь то рост городского населения или массовые беспорядки. Но проводить оценку кредиспособности каждый день нецелесообразно, ведь это требует много ресурсов, как людских, так и временных.

Целью этой работы является создание интеллектуальной системы, которая может помочь в оценке кредитоспособности страны. Система должна оценивать кредитоспособность отдельного государства путём нахождения нелинейных взаимосвязей показателей. Каждый метод решения этой задачи имеет свои достоинства и недостатки, речь о которых пойдёт ниже.

Для реализации поставленной цели были сформулированы следующие задачи:

 Исследовать особенности рейтингования кредитоспособности государств.

Исследовать методику наиболее популярных рейтинговых агентств.

 Разработать математическую модель, основанную на нейросетевых технологиях

Создание интеллектуальной системы оценки кредитоспособности стран сейчас, как никогда актуальный вопрос, ведь технологии это позволяют, а также существует много методов классификации по признакам (например кластерный анализ, дискриминантный, регрессионный анализ). В данной работе представлена модель оценки кредитоспособности стран на основе нейронной сети. Нейронная сеть имеет ряд преимуществ по сравнению с другими методами, а именно: нелинейность вычислений, время обучения, время разработки [\[1\]](#page-29-1). Нейронная сеть не лишена недостатков: при неправильном подборе обучающей выборки, нейросеть может показать низкие

результаты при тестировании и эксплуатации, выборку нужно привести к особому виду путём так называемой "нормализации", а также нейросеть может "переобучиться" после чего она придёт в неисправность, потому что любой набор данных будет казаться ей знакомым и за счёт этого она буде давать неправильные ответы.

В данной работе описанна модель одной из возможных реализаций такой интеллектуальной системы. К сожалению, не сущесвтует точных формул вычисления рейтинга кредитоспособности, но данная модель способна выявить связь между показателями государства и её кредитным рейтингом. Для обучения нейронной сети применялся метод обучения без учителя, т.е. на вход нейронной сети подавался набор данных и правильный ответ, а целью нейронной сети было нахождение взаимосвязи между ними.

На данном этапе развития искусственного интеллекта невозможно создать такую модель, которая полностью бы заменила все рейтинговые агенства, но она может помочь в оценке. На сегодняшний день существует много агенств, которые занимаются оценкой кредитоспособности: S&P, Moody's, Fitch, Dagong, Национальное рейтинговое агентство, Эксперт РА. Каждое агенство имеет свой рейтинг и его обозначения. За основу был взят рейнтинг S&P, как самый популярный. Его описание следует далее в этой работе. На самом деле без разницы, какой рейтинг брать за основу. Можно изменить рейтинг просто поменяв числовые эквиваленты в наборе ответов. Таким же образом можно упростить рейтинг, но в этой работе применялся расширенный рейтинг S&P, т.е. с "+" и "-".

Курсовая работа состоит из трех глав, введения, заключения, списка использованной литературы. В первой главе курсовой работы подробно рассмотрены современные методы оценивания кредитоспособности стран, агенства, осуществляющие оценку, шкала рейтинга S&P.

Во второй главе рассмотрены средства разработки, а также их показаны принципы работы. В частности архитектура нейронной модели, функции

активации, оптимизаторы, способы преобразования входных данных и рассмотрены сами данные.

В третьей главе предствалены результаты работы нейросети на обучающей выборке, контрольной выборке и тестировочной выборке. Также рассмотрены процессы обучения и конечной сборки модели.

В заключении подведены итоги выполнения курсовой работы и дана оценка результатов её выполнения.

#### <span id="page-7-0"></span>**1 Современные методы оценки кредитного рейтинга стран**

Кредитный рейтинг государств – оценка рейтингового агенства, показатель, который отражает состояние государства, объединяя как финансово – экономическую, так и социальную стороны. Кредитный рейтинг показывет насколько высока вероятность того, что страна выполнит финансовые обязательства перед кредиторами и инвесторами. Агенства регулярно пересматривают кредитные рейтинги стран.

Кредитные рейтинги относительны, поэтому важно учитывать специфику той или иной страны, предприятия, отрасли промышленности, но невысокие рейтинги нежелательны, ибо свидетельствуют о высокой вероятности дефолта. Разработать свою систему кредитных рейтингов может любой участник рынка, поэтому многие страны имеют собственные системы кредитных рейтингов [\[2\]](#page-29-2).

Также существуют независимые рейтинговые агенства, крупнейшими из которых являютсяя Moody's Standard and Poor's и Fitch Ratings. В некоторых странах для официального признания рейтинговых оценок данного агентства требуется, чтобы оно прошло аккредитацию в центральном банке, министерстве финансов или комиссии по ценным бумагам, стало бы уполномоченным и было включено в утвержденный список [\(реестр\)](https://ru.wikipedia.org/wiki/%D0%A0%D0%B5%D0%B5%D1%81%D1%82%D1%80).

Каждое рейтинговое агенство имеет собственные обозначения кредитного рейтинга. Чаще всего рейтинг имеет буквенные обозначения, например A.M. Best, Dun & Bradstreet, Standard & Poor's, Moody's или Fitch Ratings и имеет буквенные обозначения «A», «B», «C». Рейтинг Standard & Poor's, в котором, впрочем, как и в двух последующих, «A» обозначает самые платежеспособные компании, а «С» – противоположное: AAA, AA +, AA, AA- ,  $A +$ ,  $A$ ,  $A$ -,  $BBB +$ ,  $BBB$ ,  $BBB +$ ,  $BB +$ ,  $BB$ ,  $B +$ ,  $B$ ,  $B$ -,  $CCC +$ ,  $CCC$ ,  $CCC -$ , CC, C, D. Считается, что все компании, подпадающие под рейтинг ниже BBBторгуют спекулятивными или бросовыми облигациями [\[3\]](#page-29-3).

Как говорилось ранее, будет использоваться рейтинг «Standard  $&$ Poor's»:

AAA – Наивысший уровень кредитоспособности. Способность отвечать по обязательствам в долгосрочном периоде максимальна. Минимальный уровень кредитного риска по обязательствам.

AA – Очень высокий уровень кредитоспособности. Способность отвечать по обязательствам в долгосрочном периоде очень высока. Очень низкий уровень кредитного риска по обязательствам.

A – Высокий уровень кредитоспособности. Способность отвечать по обязательствам в долгосрочном периоде высока. Низкий уровень кредитного риска по обязательствам.

BBB – Приемлемый уровень кредитоспособности. Способность отвечать по обязательствам в долгосрочном периоде приемлема. Невысокий уровень кредитного риска по обязательствам.

BB – Достаточный уровень кредитоспособности. Способность отвечать по обязательствам в долгосрочном периоде достаточна. Умеренный уровень кредитного риска по обязательствам.

B – Удовлетворительный уровень кредитоспособности. Способность отвечать по обязательствам в долгосрочном периоде удовлетворительна. Удовлетворительный уровень кредитного риска по обязательствам.

CCC – Низкий уровень кредитоспособности. Способность отвечать по обязательствам в долгосрочном периоде низка. Существенный уровень кредитного риска по обязательствам.

CC – Очень низкий уровень кредитоспособности, возможно, несвоевременное выполнение части обязательств. Способность отвечать по обязательствам в долгосрочном периоде очень низка, возможно, несвоевременное выполнение части обязательств. Высокий уровень кредитного риска по обязательствам.

C – Преддефолтный уровень. Очень низкий уровень кредитоспособности, часть обязательств не выполняется. Страна не

обеспечивает выполнение части финансовых обязательств, и ожидается, что в долгосрочном периоде также не сможет выполнить обязательства полностью.

D – Дефолт. Страна не обеспечивает выполнение всех своих финансовых обязательств. Правительство объявило дефолт по своим финансовым обязательствам [\[4\]](#page-29-4).

Примеры рейтинга стран будут рассмотренны в главе 2.

Рейтинг определяется в следующем порядке:

1) Анализируются все показатели государства.

2) Определяются баллы критериев кредитоспособности с учётом оценочной шкалы.

3) Определяются рейтинговые баллы групп факторов кредитоспособности, на основании значений рейтинговых баллов, входящих в данную группу критериев кредитоспособности.

4) Определяется интегральный уровень кредитоспособности на основании значений рейтинговых баллов всех рассматриваемых в данной методике групп факторов.

5) Аналитик дополняет полученную оценку в виде интегрального уровня кредитоспособности, учитывая факторы, которые не были приняты во внимание ранее, а также учитывая мультипликативное взаимодействие ряда факторов. По результатам работы определяется предварительный рейтинг предприятия и готовится рейтинговый отчет.

6) Членами Рейтингового комитета изучается рейтинговый отчет и заслушивается доклад аналитика. По результатам коллегиально определяется рейтинг кредитоспособности государства в соответствии с национальной рейтинговой шкалой.

Часто при корректировке рейтинговой шкалы аналитиком, не учитывается специфика государства. Как результат – противоречивые рейтинги кредитоспособности, составленные различными рейтинговыми агентствами. Отсюда и возникает необходимость разработки собственной интеллектуальной системы оценки кредитоспособности.

#### <span id="page-10-0"></span> $2^{\circ}$ Описание разработанных моделей

#### <span id="page-10-1"></span>2.1 Описание средств разработки

Разработка нейронной модели осуществлялась языке на программирования Python на основе пакета Keras. Язык программирования Python даёт широкие возможности для написания на нём нейросетевых моделей, а пакет Keras оптимизирует и упрощает построение архитектуры нейросетевой модели, а также добавляет широкий инструментарий для гибкой настройки разработанной модели, которая позволяет использовать модель в совершенно разных сферах деятельности [5].

Python - высокоуровневый язык программирования общего назначения с динамической строгой типизацией и автоматическим управлением памятью. Python является мультипарадигмальным языком программирования, поддерживающим императивное, процедурное, структурное, объектноориентированное программирование, метапрограммирование  $\mathbf{M}$ функциональное программирование. Задачи обобщённого программирования решаются за счёт динамической типизации [8].

За счёт большого количества написанных для Python библиотек, его используют в большом количестве сфер деятельности. Особую популярность Python имеет в сфере медицины, анализа данных и искусственного интеллекта. В силу того, что Python имеет простой синтаксис, он очень прост в изучении, а из-за того, что он является интерпретируемым языком, достаточно установить интерпретатор, для того, чтобы запустить на любой машине, независимо от архитектуры центрального процессора. Также Python портирован не только на операционные системы для компьютеров, но и на многие мобильные операционные системы. В связи с этим Python пользуется большим спросом и всё больше и больше информационных систем переписываются на него.

Keras - открытая библиотека, написанная на языке Python и обеспечивающая взаимодействие с искусственными нейронными сетями. Она представляет собой надстройку над фреймворком TensorFlow. Достоинства Keras, как упоминалось ранее, в простоте построения архитектуры нейронной модели и эффективности этой нейронной модели. Достигается это тем, что Кегаз упраздняет работу с графами, которую нужно было бы проводить, если бы модель разрабатывалась на TensorFlow [9].

Также за счёт того, что Keras имеет достаточно большое количество функций активации и оптимизаторов, модели получаются довольно эффективными. Эффективность достигалась, по крайней мере в этой работе, применением так называемого тюнера "keras\_tuner". Тюнер обеспечил более точную подборку гиперпараметров, количества слоёв, оптимизаторов и т.д.. Подборку можно осуществлять различными способами, например случайным подбором или Байсевским методом [10].

## <span id="page-11-0"></span>2.2 Исходные данные

Данные для обучения, отладки и тестирования нейронной модели хранятся в файле формата .csv. В .csv данные хранятся в виде таблицы на подобии .xlsx-файлов и, следовательно, может быть открыт в редакторе Excel. Такой формат храниения позволяет правильно конвертировать строки в тензоры для удобной передачи их в нейронную модель. Для того, чтобы модель воспринимала и могла классифицировать рейтинг, каждому рейтингу был присвоен численный эквивалент, т.е. 1, 2 ... 18.

Таблица содержит большое количество данных о каждой стране рейтинг S&P, численный эквивалент, ВВП, рост ВВП, процент ВВП от различных сфер деятельности и распределение населения в этих сферах деятельности (агропромышленность, тяжёлая промышленность, сфера услуг), население, площадь страны в км, плоиность населения, процент городского

населения, процент безработных от всего населения, общая стоимость всего импорта и экспорта за год в долларах США, текущий баланс в долларах США, процент городского населения, производство энергии в петаджоулях. Все эти данные используются для оценки кредитоспособности стран аналитиками. Приемуществом нейросети в таких задачах является её способность к выявлению нелинейных закономерностей. При оценке кредитоспособности страны аналитики не опираются на один показатель, так и нейросеть пытается выделить некую закономерность и взаимосвязь между показателями страны.

Для того, чтобы нейросеть воспринимала данные, они должны быть однородными, т.е. быть одного типа, в данном случае все данные типа "float32". Keras имеет довольно широкий спектр применения, но особо эффективно работает с численными типами данных.

Как говорилось выше, таблица содержит большое количетсво данных, которое не поместится по ширине в .docx документ. Ниже будет приведён пример данных из таблицы. В таблице хранятся данные из разных и на первый взгляд несвязанных сфер деятельности страны, но на самом деле кредитные агенства учитывают все эти показатели при анализировании кредитной способности страны. В пример можно привести показатели первых 31 страны [\(Таблица 1\)](#page-13-2). Полная таблица представлена в приложении.

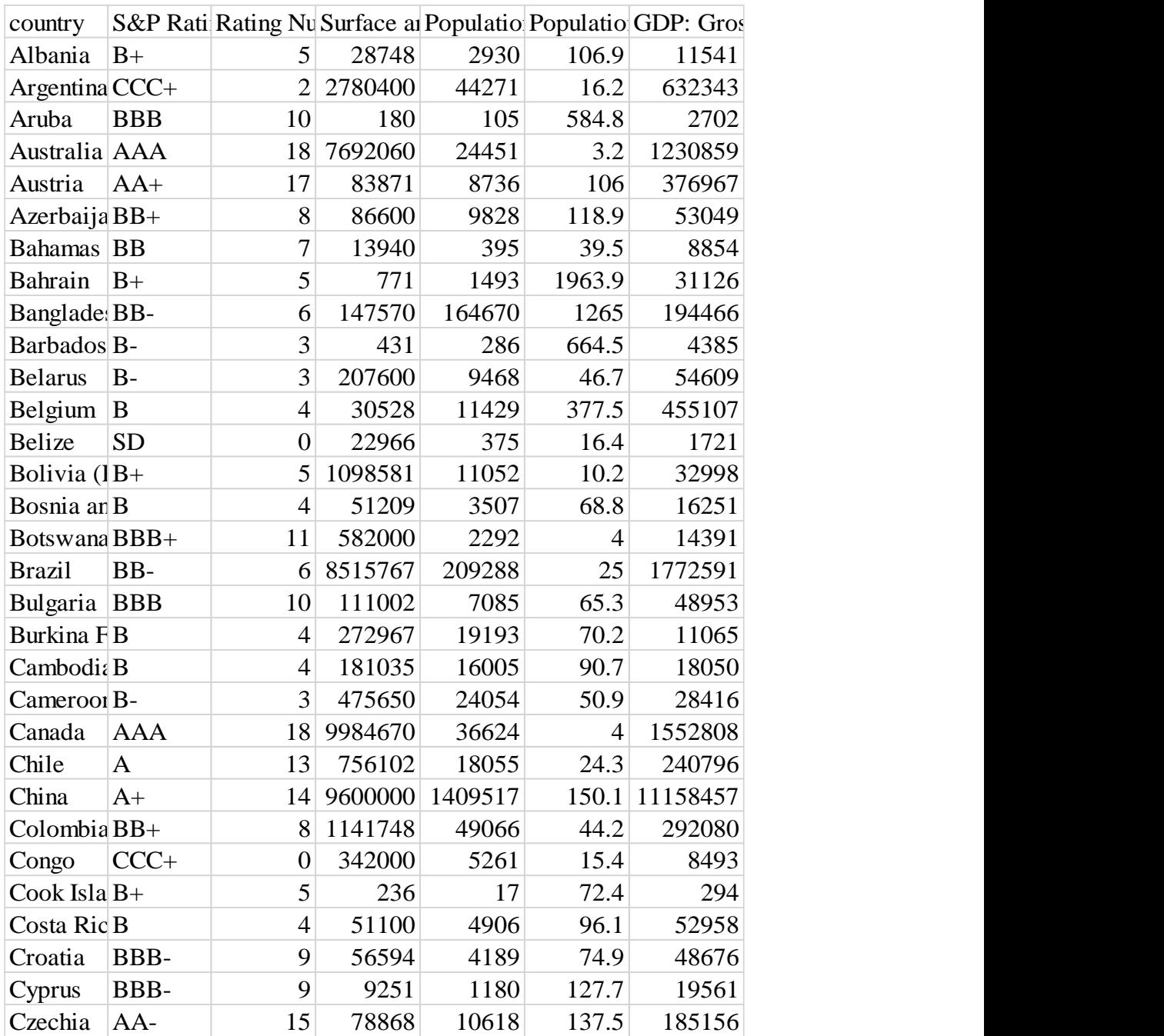

## <span id="page-13-2"></span>Таблица 1 – Пример данных получаемых на вход нейросетевой модели

## <span id="page-13-0"></span>**2.3 Описание нейросетевой модели**

## <span id="page-13-1"></span>**2.3.1 Модель и архитектура нейросети**

За основу нейронной модели был взят перцептрон. Перцептрон (англ. Perceptron) – простейший вид нейронных сетей. В основе лежит математическая модель восприятия информации мозгом, состоящая из сенсоров, ассоциативных и реагирующих элементов. Несмотря на простоту, перцептрон является одним из самых распостранённых видов нейронной модели [\[11\]](#page-29-9).

Перцептрон состоит из элементов трёх разных типов: сенсоров, ассоциативных элементов и реагирующих элементов. Принцип работы перцептрона следующий:

 Первыми в работу включаются S-элементы. Они могут находиться либо в состоянии покоя (сигнал равен *0*), либо в состоянии возбуждения (сигнал равен *1*);

 Далее сигналы от S-элементов передаются A-элементам по так называемым S-A связям. Эти связи могут иметь веса, равные только 0 или 1;

 Затем сигналы от сенсорных элементов, прошедших по S-A связям, попадают в A-элементы, которые еще называют ассоциативными элементами:

1) Одному A-элементу может соответствовать несколько S-элементов;

2) Если сигналы, поступившие на A-элемент, в совокупности превышают некоторый его порог  $\theta$ , то этот A-элемент возбуждается и выдает сигнал, равный *1*;

3) В противном случае (сигнал от S-элементов не превысил порога Aэлемента), генерируется нулевой сигнал;

 Далее сигналы, которые произвели возбужденные A-элементы, направляются к сумматору (R-элемент), действие которого нам уже известно. Однако, чтобы добраться до R-элемента, они проходят по A-R связям, у которых тоже есть веса (которые уже могут принимать любые значения, в отличие от S-A связей);

 R-элемент складывает друг с другом взвешенные сигналы от Aэлементов, а затем

 если превышен определенный порог, генерирует выходной сигнал, равный *1*;

eсли порог не превышен, то выход перцептрона равен *-1*. [\[11\]](#page-29-9)

Представленная в этой работе математическая модель всё же немного отличается от классического перцептрона, а именно тем, что имеет несколько ассоциативных слоёв (далее - скрытый слой). Их количество можно подобрать вручную, но существует вышеописанный инструмент – "keras tuner" (далее – тюнер), который автоматизирует подбор количества слоёв, а также всех гиперпараметров (гиперпараметры - количество нейронов, оптимизатор, функция активации и т.п.). У тюнера существует несколько основных способов подбора гиперпараметров:

 $\equiv$ RandomSearch – Алгоритм устанавливает cetky значений гиперпараметров и выбирает случайные комбинации для обучения модели, где количество итераций поиска устанавливается в зависимости от времени и ресурсов. Случайный поиск намного более эффективен, чем поиск по сетке, когда проверяются все возможные комбинации из сетки до тех пор, пока не будет найдена лучшая комбинация. Хотя поиск по сетке находит оптимальные случайный поиск значения гиперпараметров, обычно рассматривает достаточно хорошую комбинацию за гораздо меньшее количество итераций. Может быть ограничена количеством попыток.

**BayesianOptimization** Алгоритм строит суррогатную вероятностную модель целевой функции и находит гиперпараметры, которые всего работают с суррогатом. Полученные гиперпараметры лучше применяются к фактической целевой функции, и алгоритм выполняется до тех пор, пока желаемые результаты не будут достигнуты. Может быть ограничена количеством попыток.

Hyperband - это оптимизированный вариант случайного поиска, который использует раннюю остановку для ускорения процесса. В основе процедуры лежит идея о том, что если ожидается, что конфигурация гиперпараметров будет лучшей после значительного числа итераций, то с большей вероятностью она будет работать после небольшого количества итераций. Основная идея состоит в том, чтобы подогнать множество моделей

для небольшого количества эпох и продолжить обучение только для моделей, достигающих наивысшей точности на проверочном наборе.

В ходе проведённых эксперементов, наилучший результат показал HyperBand, схожий результат показал BayesianOptimization, а самым неэффективным оказался RandomSearch [11].

#### <span id="page-16-0"></span>2.3.2 Оптимизаторы

Отпимизатор - объект, определяющий процедуру обучения. Существует большое количсвто оптимизаторов, но все они непостредственно влияют на приближение к правильному ответу, достигающегося разными методами.

В обучении нейронной модели использовалось 3 оптимизатора, поэтому их и рассмотрим:

- Adam - Оптимизатор, реализующий алгоритм Адама. Оптимизация Адама - это метод стохастического градиентного спуска, основанный на адаптивной оценке моментов первого и второго порядка. Согласно Kingma et al., 2014, этот метод «эффективен с точки зрения вычислений, требует небольшого объема памяти, инвариантен к диагональному масштабированию градиентов и хорошо подходит для задач, больших с точки зрения данных / параметров».

 $SGD OH$ же стохастический градиентный спуск;  $\Pi$ ри стохастическом градиентном спуске значение градиента аппроксимируются градиентом функции стоимости, вычисленном только на одном элементе обучения. Затем параметры изменяются пропорционально приближенному градиенту. Таким образом параметры модели изменяются после каждого объекта обучения. Для больших массивов данных стохастический градиентный спуск может дать значительное преимущество в скорости по сравнению со стандартным градиентным спуском.

- Суть RMSprop заключается в следующем:

Поддерживать скользящее (дисконтированное) среднее квадрата градиентов, Разделить градиент на корень этого среднего. Эта реализация RMSprop использует простой импульс, a He импульс Нестерова. Центрированная версия дополнительно поддерживает скользящее среднее градиентов и использует это среднее для оценки дисперсии.

Выбор оптимизатора также осуществлялся с помощью тюнера [10].

#### <span id="page-17-0"></span>2.3.3 Функции активации

В искусственных нейронных сетях функция активации нейрона определяет вывод этого нейрона с учетом ввода или набора входов. Стандартную схему можно рассматривать как цифровую сеть функций активации, которая может быть «ВКЛ» (1) или «ВЫКЛ» (0), в зависимости от входа. По сути функция активации является основой нейронной сети, ведь именно она приводит к окончательному ответу. В этой работе рассмотренны 6 функций активации, но для каждого слоя подобрана своя функция активации.

Рассмотрим функции активации:

Выпрямленная линейная функция активации или ReLU ЛЛЯ краткости - это кусочно-линейная функция, которая выводит входной сигнал напрямую, если он положительный, в противном случае он выдает ноль. Она стала функцией активации по умолчанию для многих типов нейронных сетей, потому что модель, в которой она используется, легче обучать и часто обеспечивает лучшую производительность (Рисунок 1).

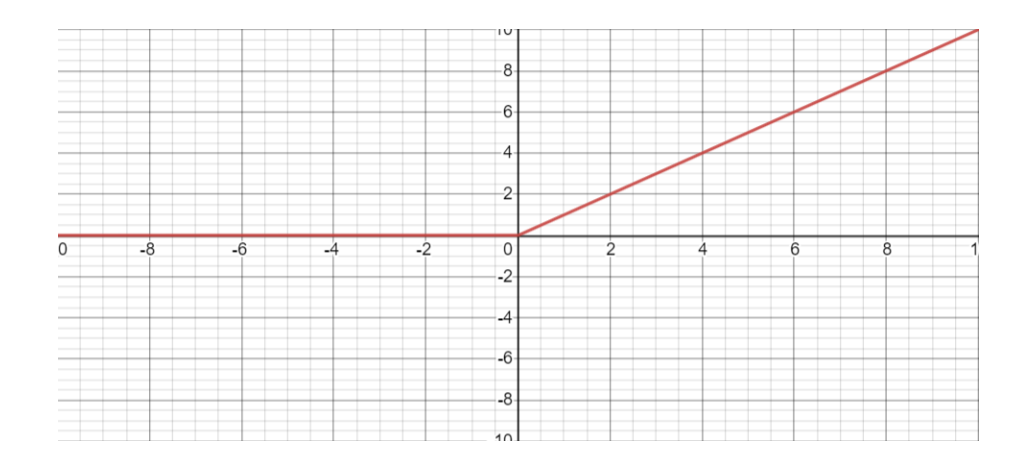

<span id="page-18-0"></span>Рисунок 1 – График функции ReLU

 Экспоненциальная линейная единица (ELU) - это функция активации для нейронных сетей. В отличие от ReLU, ELU имеют отрицательные значения, что позволяет им приближать активацию среднего блока к нулю, как при пакетной нормализации, но с меньшей вычислительной сложностью. Среднее смещение в сторону нулевой скорости обучения за счет приближения нормального градиента к единичному естественному градиенту из-за уменьшения эффекта сдвига смещения.

 Сигмовидная функция (sigmoid) - это математическая функция, имеющая характеристическую S-образную кривую или сигмовидную кривую [\(Рисунок 2\)](#page-19-0).

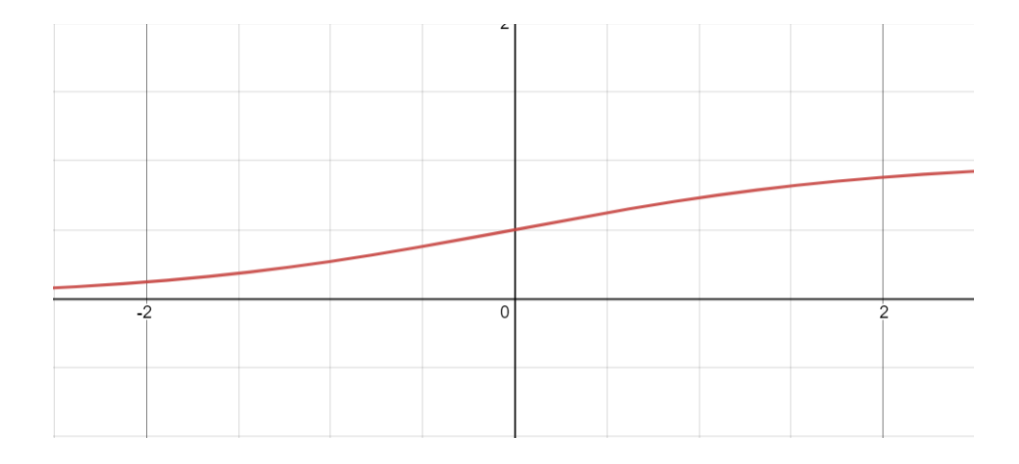

Рисунок 2 – График сигмоидной функции

<span id="page-19-0"></span> Функция активации гиперболического тангенса также называется просто функцией Tanh.

Это очень похоже на функцию активации сигмовидной функции и даже имеет такую же S-образную форму.

Функция принимает любое действительное значение в качестве входа и выводит значения в диапазоне от -1 до 1. Чем больше вход (более положительный), тем ближе выходное значение к 1,0, тогда как чем меньше вход (более отрицательный), тем ближе вывод будет -1.0 [\(Рисунок 3\)](#page-19-1).

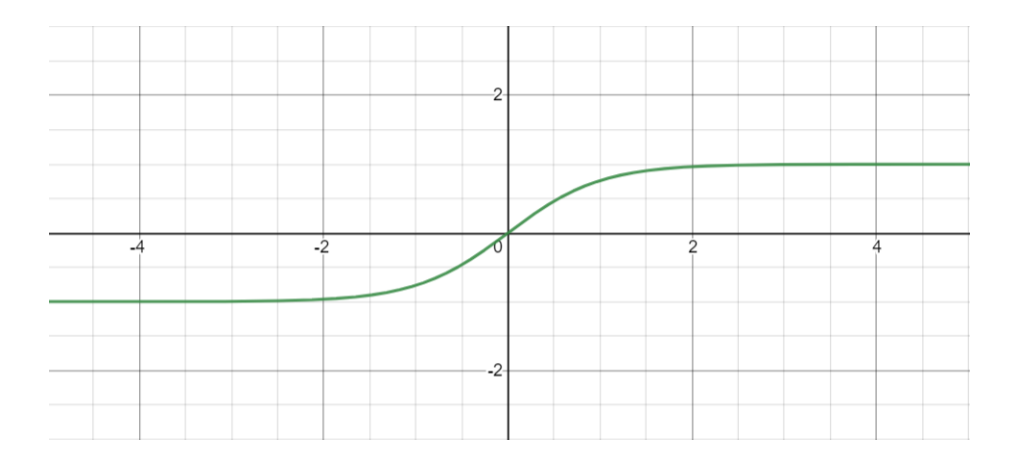

<span id="page-19-1"></span>Рисунок 3 – График гиперболического тангенса

Функция активации Tanh рассчитывается следующей формулой (1):

$$
\frac{e^x - e^{-x}}{e^x + e^{-x}} \tag{1}
$$

 Линейная функция активации или же linear – самая простая функция, подчиняющаяся графику прямой (**Error! Reference source not found.**).

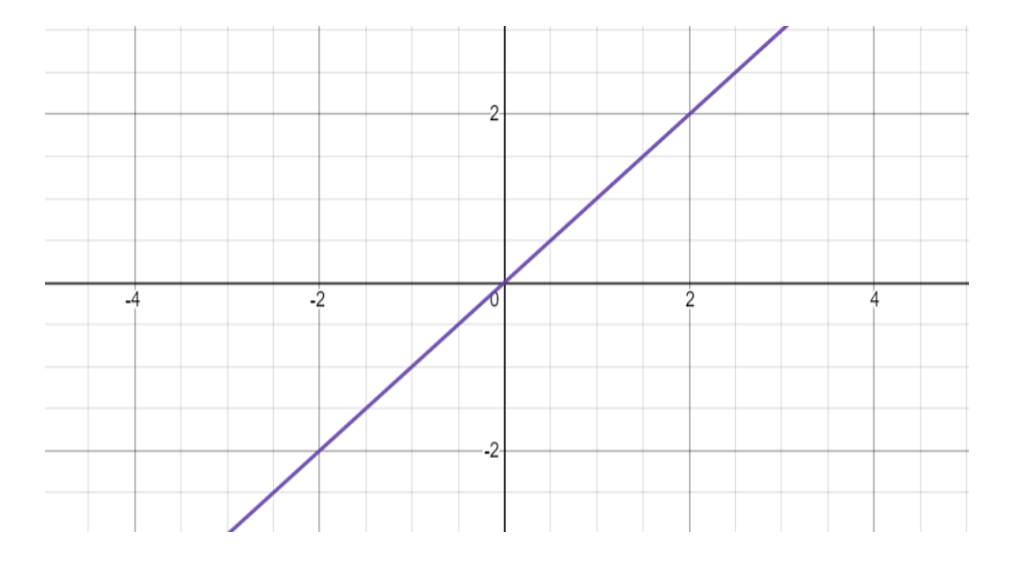

Рисунок 4 – График линейной функции

Как говорилось выше, для каждого слоя подобрана самая оптимальная функция активации, поэтому нет смысла рассматривать подробнее какую-то отдельную функцию.

## <span id="page-20-0"></span>**2.3.4 Нормализация данных**

Для того, чтобы нейросеть нормально работала с данными, они должны быть нормализованы, т.е. приведены к одному стандарту. Был принят стандарт нормализации, а именно приведение каждого значения к значению в интервале

[0, 1]. Существует формула для нормализации данных, так называемая минимаксная нормализация (2):

$$
x = \frac{x - x_{min}}{x_{max} - x_{min}}\tag{2}
$$

Также существуют встроенные в Keras функции для нормализации данных. В этой работе используется одна из них, а именно BatchNormalization.

#### <span id="page-22-0"></span>**3 Интеллектуальная система оценки кредитоспособности стран**

Как говорилось в главе 1, каждое рейтинговое агентство имеет свою методику определения кредитного рейтинга стран, поэтому часто рейтинги кредитоспособности, составленные разными рейтинговыми агентствами, сильно отличаются, и даже противоречат друг другу. Отсюда возникает необходимость в разработке собственного программного продукта, в основе которого будут статистические и математические модели.

На основе модели, описанной в главе 2 была создана интеллектуальная система комплексной оценки кредитоспособности стран. Разработанная модель, как говорилось ранее, проводит оценку на основе нейронной сети.

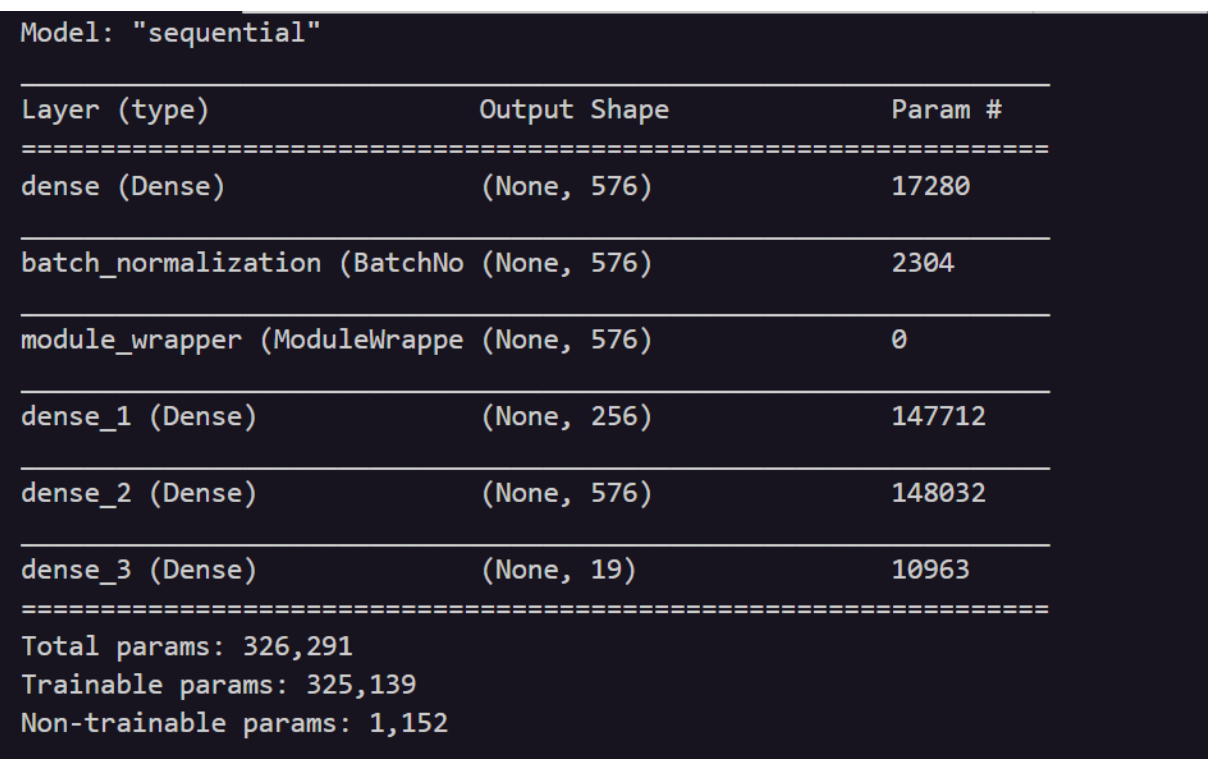

На [Рисунок 5](#page-22-1) представлена структура нейронной модели.

Рисунок 5 – Структура нейронной модели

<span id="page-22-1"></span>Из [Рисунок 5](#page-22-1) видно, что каждый гиперпараметр подбирался из всего скомбинированного возможного списка гиперпараметров. В конечном итоге

выводится ошибка (loss) на тестировочных данных и точность (accuracy) на тестировочных данных. Также выводится количество слоёв (dense, dense\_1 и т.д.) и количество нейронов в этих слоях, количество скомбинированных гиперпараметров (Total params), номер выбранного гиперпараметра и количество негодных для обучения гиперпараметров. Без тюнера подбор гиперпараметров, количества слоёв и т.д. заняло бы намного больше времени.

Некоторые параметры невозможно подобрать тюнером, поэтому их надо задавать вручную, как, например, количество эпох, размеры тензоров данных, передаваемых в нейросеть. Момент конечной сборки нейросети, а также отбор лучших моделей показан на [Рисунок 6.](#page-23-0)

# <span id="page-23-0"></span>tuner.search(x\_train, y\_train, *batch\_size=*9, *epochs=*10, validation\_split=0.2 ,verbose=1, validation\_data=(x\_val, y\_val))<br>print(tuner.get\_best\_models(num\_models=3))<br>models = tuner.get\_best\_models(num\_models=3)

Рисунок 6 – Конечная сборка и отбор лучших моделей

Keras даёт возможность гибкой настройки не только архитектуры нейросети, но и результатов обучения нейросети для дальнейшего использования её.

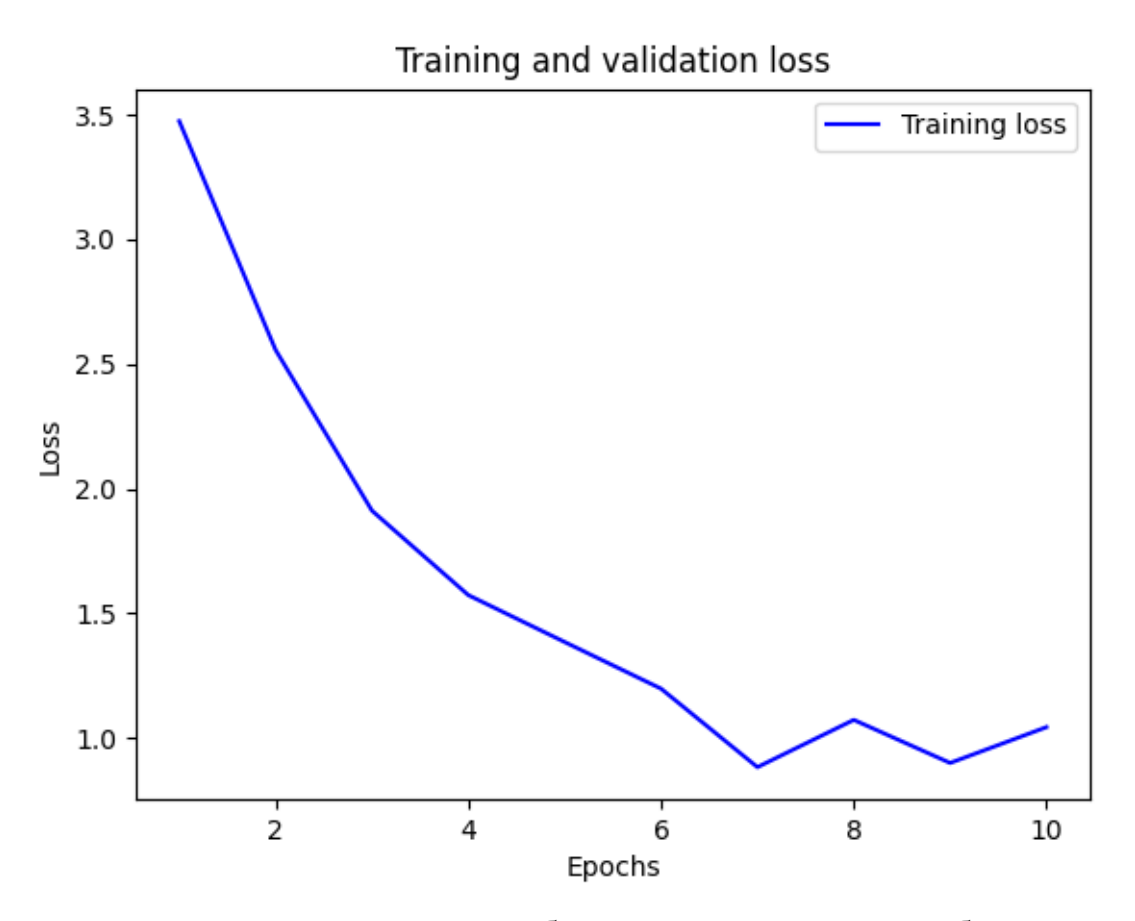

<span id="page-24-0"></span>Рисунок 7 – Величина ошибки нейронной сети при обучении

Также был составлен график обучения и валидации нейронной модели. На [Рисунок 7](#page-24-0) представлен график ошибки нейронной сети на всём промежутке обучения.

На [Рисунок](#page-24-0) 7 можно заметить, что к концу обучения ошибка уменьшилась.

График точности к концу обучения при его успешном прохождении должен наоборот увеличиваться, что можно увидеть на [Рисунок 8.](#page-25-0)

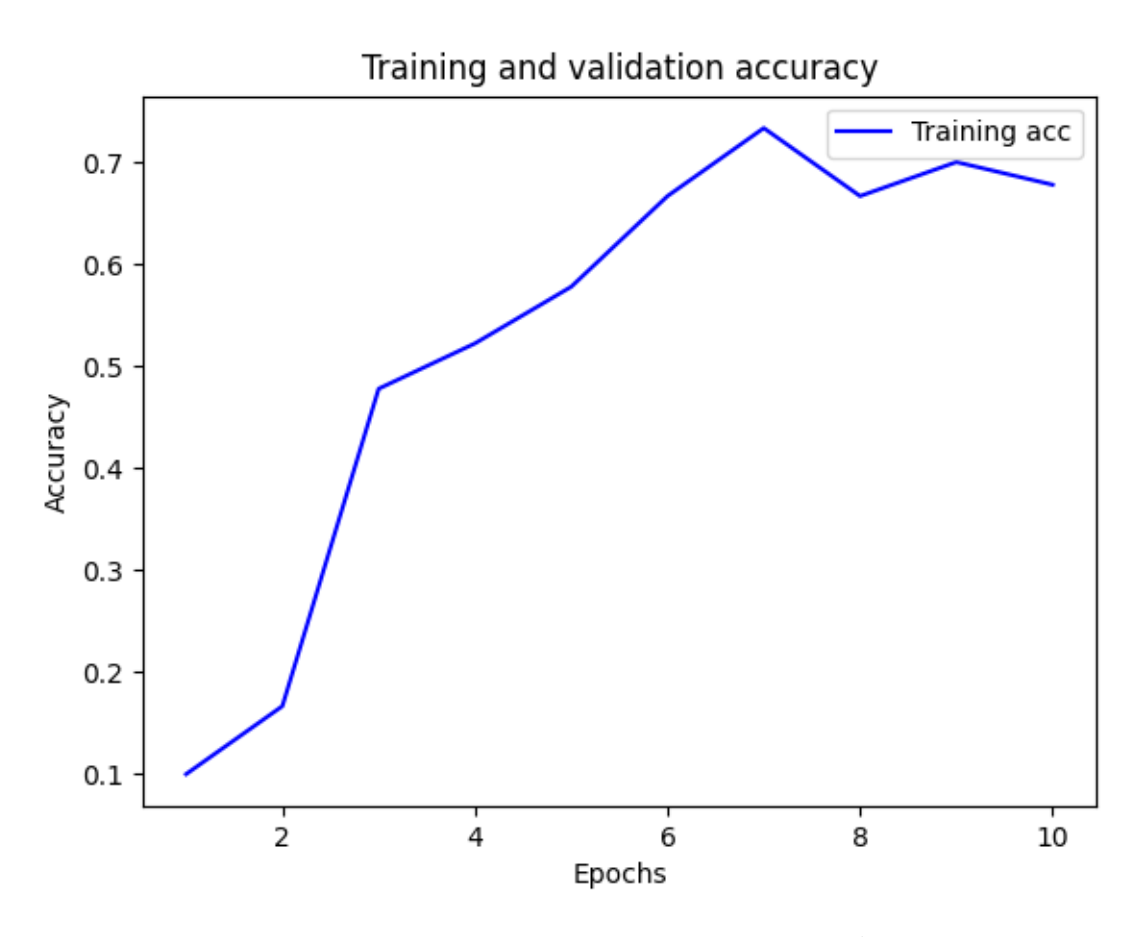

Рисунок 8 - Точность нейросети при обучении

<span id="page-25-0"></span>Но даже если при обучении достигнуты высокие результаты, главным показателем качества нейронной сети остаётся точность и величина ошибки нейронной сети на проверочных данных, которые показаны на Рисунок 9 и Рисунок 10.

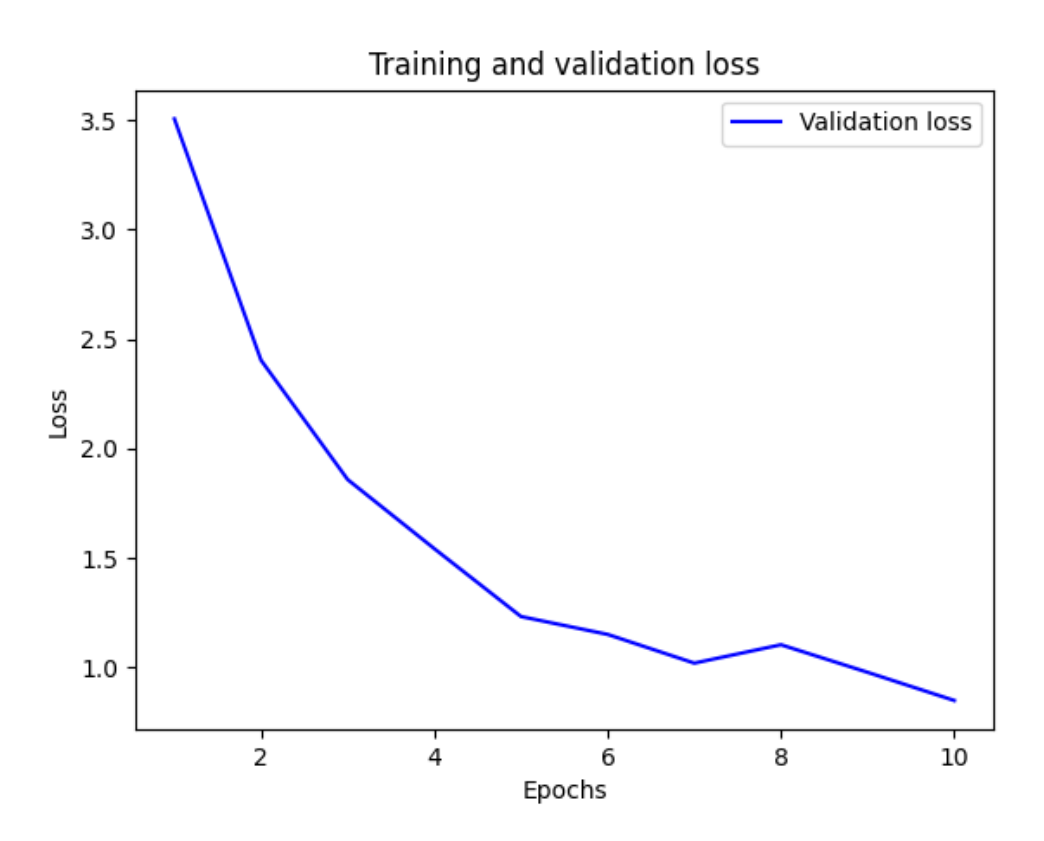

Рисунок 9 – Величина ошибки на контрольной выборке

<span id="page-26-0"></span>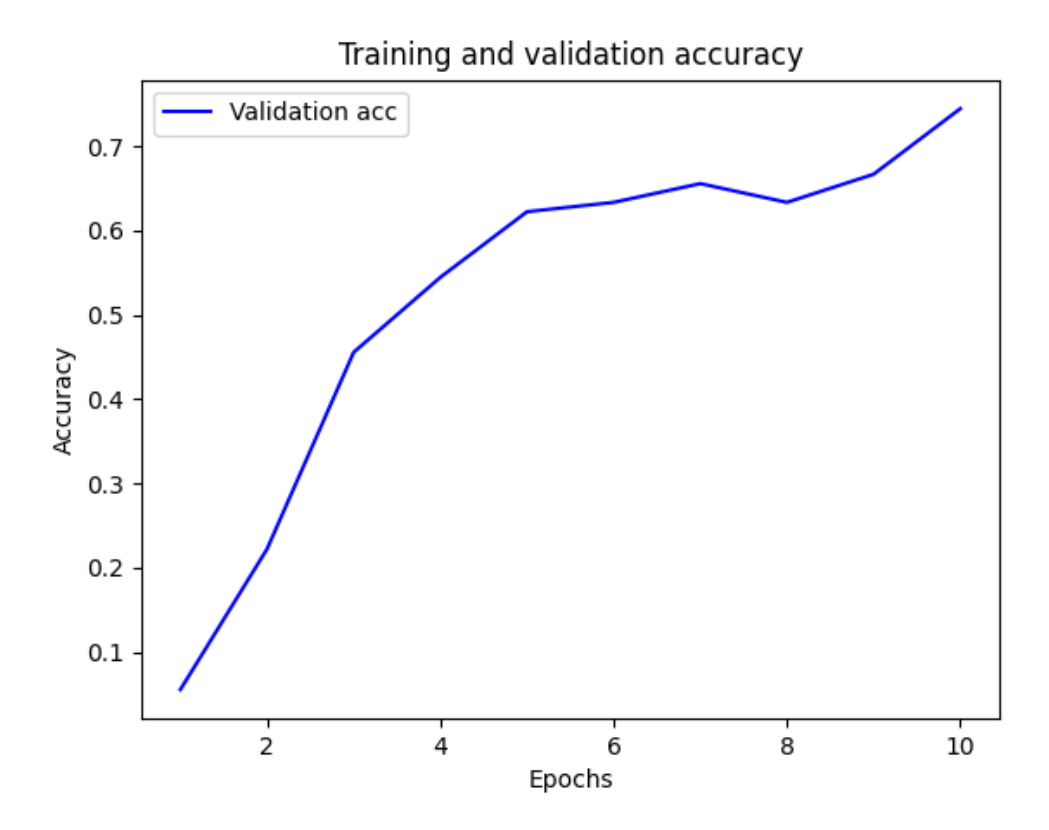

<span id="page-26-1"></span>Рисунок 10 – Точность нейронной сети на контрольной выборке

Результат работы модели на тестировочных данных представлен на [Рисунок 11.](#page-27-0)

<span id="page-27-0"></span>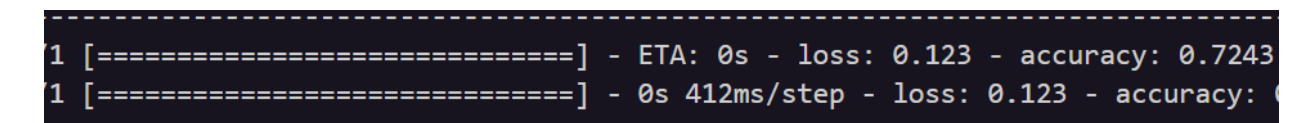

Рисунок 11– Результат работы нейронной модели

#### ЗАКЛЮЧЕНИЕ

<span id="page-28-0"></span>В современном мире рейтинг кредитоспосоности государства – важный показатель, отражающий состояние государства во всех сферах. Мировая экономика нуждается в рейтинге кредитоспособности для того, чтобы понимать, кому выдавать кредиты и насколько государтсво является надёжным заёмщиком.

Суверенные кредитные рейтинги изначально были предназначены для оценивания вероятности дефолта по государственным облигациям. Однако фактически, благодаря многостороннему анализу различных экономических и политических факторов, который предшествует их присвоению, они стали отражать некоторый общий уровень странового риска разных государств. Значения присваиваемых кредитных рейтингов широко используются в практической деятельности экономическими и политическими субъектами на мировой арене. Они влияют на инвестиционные потоки, стоимость кредита и величину премии за риск, а нередко входят в обязательные условия заключения конкретной внешнеэкономической сделки [12].

Цель данной работы, а именно - разработка интеллектуальной системы комплексной оценки кредитоспособности стран была достигнута. Для этого были собраны такие показатели государств, как: ВВП на душу населения, объем ВВП, годовой темп прироста ВВП, ПИИ - приток иностранных инвестиций, уровень безработицы  $\mathbf{B}$ процентах, инфляция инлекса потребительских цен, размер государственного долга в процентах от ВВП.

Была разработана математическая модель - нейронная сеть, которая может на основе этих данных может дать оценку кредитоспособности стран. На данный момент искусственный интеллект не может полностью заменить человека, но результат достигнутый в ходе этой работы, а именно точность в 72 процентов можно считать вполне удовлетворительным.

#### **СПИСОК ИСПОЛЬЗОВАННЫХ ИСТОЧНИКОВ**

<span id="page-29-1"></span><span id="page-29-0"></span>1. Разработка системы оценки рейтинга кредитоспособности стран. URL: https://cyberleninka.ru/article/n/razrabotka-sistemy-otsenki-reytingakreditosposobnosti-stran (дата обращения 15.12.2021)

<span id="page-29-2"></span>2. Рейтинговое агенство "Эксперт РА". URL: https://www.raexpert.ru/ (дата обращения 20.11.2021)

<span id="page-29-3"></span>3. Рейтинги агенств "Эксперт РА". Рейтинговая шкала. URL:http://raexpert.ru/ratings/sovereign\_ratings/rating\_scale (дата обращения 20.11.2021)

<span id="page-29-4"></span>4. S&P. URL: [http://www.standardandpoors.com/ru\\_RU/delegate](http://www.standardandpoors.com/ru_RU/delegate) (дата обращения 22.11.2021)

<span id="page-29-5"></span>5. Практическое использование языка Python. URL: https://otus.ru/journal/gde-ispolzuetsya-python/ (дата обращения 15.12.2021)

6. Country Statistics – UNData. URL: https://www.kaggle.com/sudalairajkumar/undata-country-profiles (дата обращения 23.10.2021)

7. Keras: the Python deep learning API. URL: https://keras.io/ (дата посещения 12.10.2021)

<span id="page-29-6"></span>8. Python.— programming language URL: https://en.wikipedia.org/wiki/Python (programming language) (дата посещения 12.10.2021)

<span id="page-29-7"></span>9. About Tensorflow. URL: https://www.tensorflow.org/guide/effective\_tf2 (дата обращения 11.10.2021)

<span id="page-29-8"></span>10. Keras tuners. URL: https://keras.io/api/keras\_tuner/tuners/ (дата обращения 12.10.2021)

<span id="page-29-9"></span>11. Шолле Ф. Глубокое обучение на Python / Шолле Ф. – М.: Питер,  $2018. - 397$  c.

<span id="page-30-0"></span>12. Брагин А.И. Анализ значений суверенного кредитного рейтинга и его моделирование / Брагин А.И., Кузнецов Е.Н. // Российский внешнеэкономический вестник. – 2011. – С. 21-36.

## **ПРИЛОЖЕНИЕ А**

<span id="page-31-0"></span>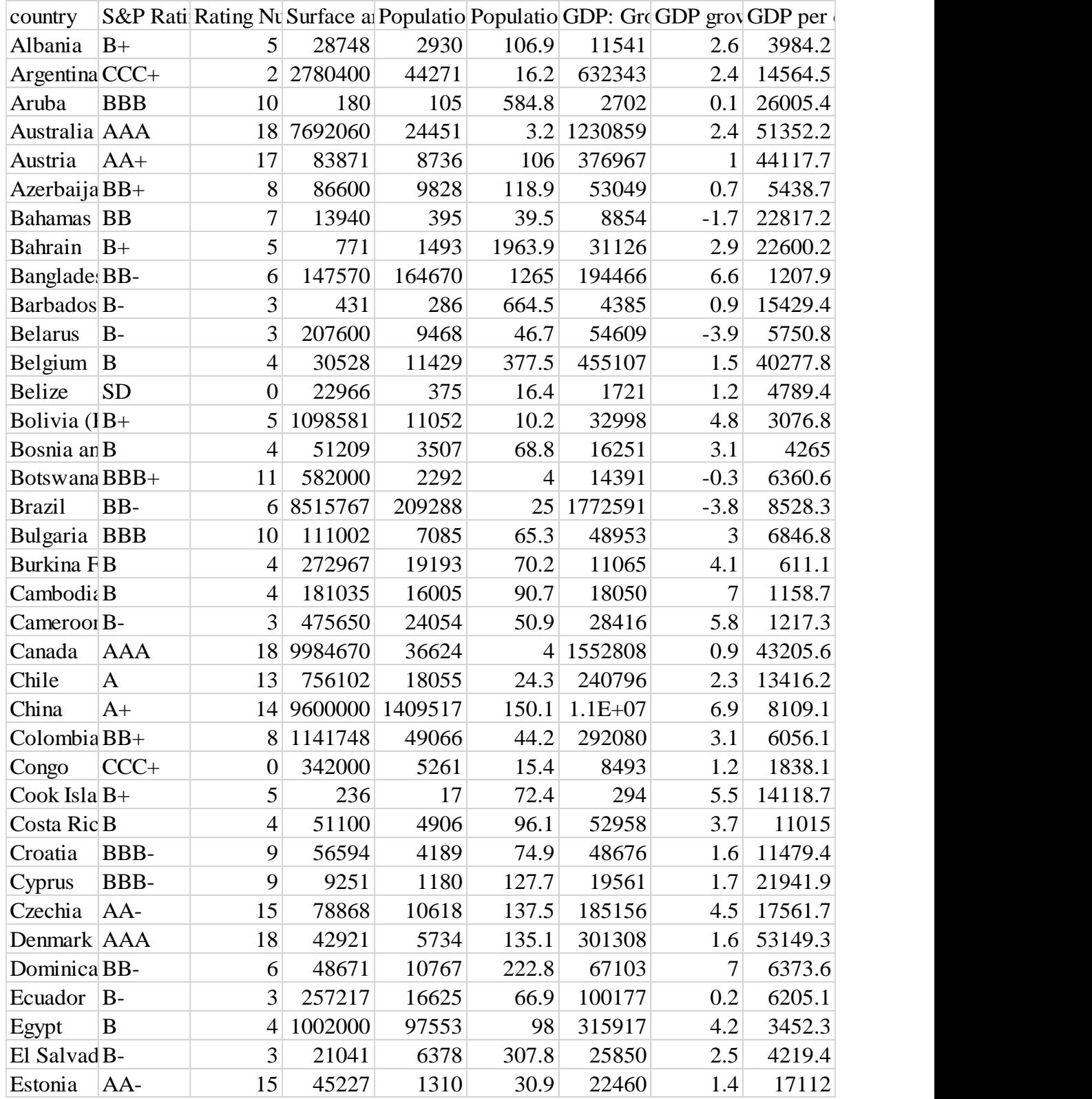

## Набор данных для обучения нейросети, 1

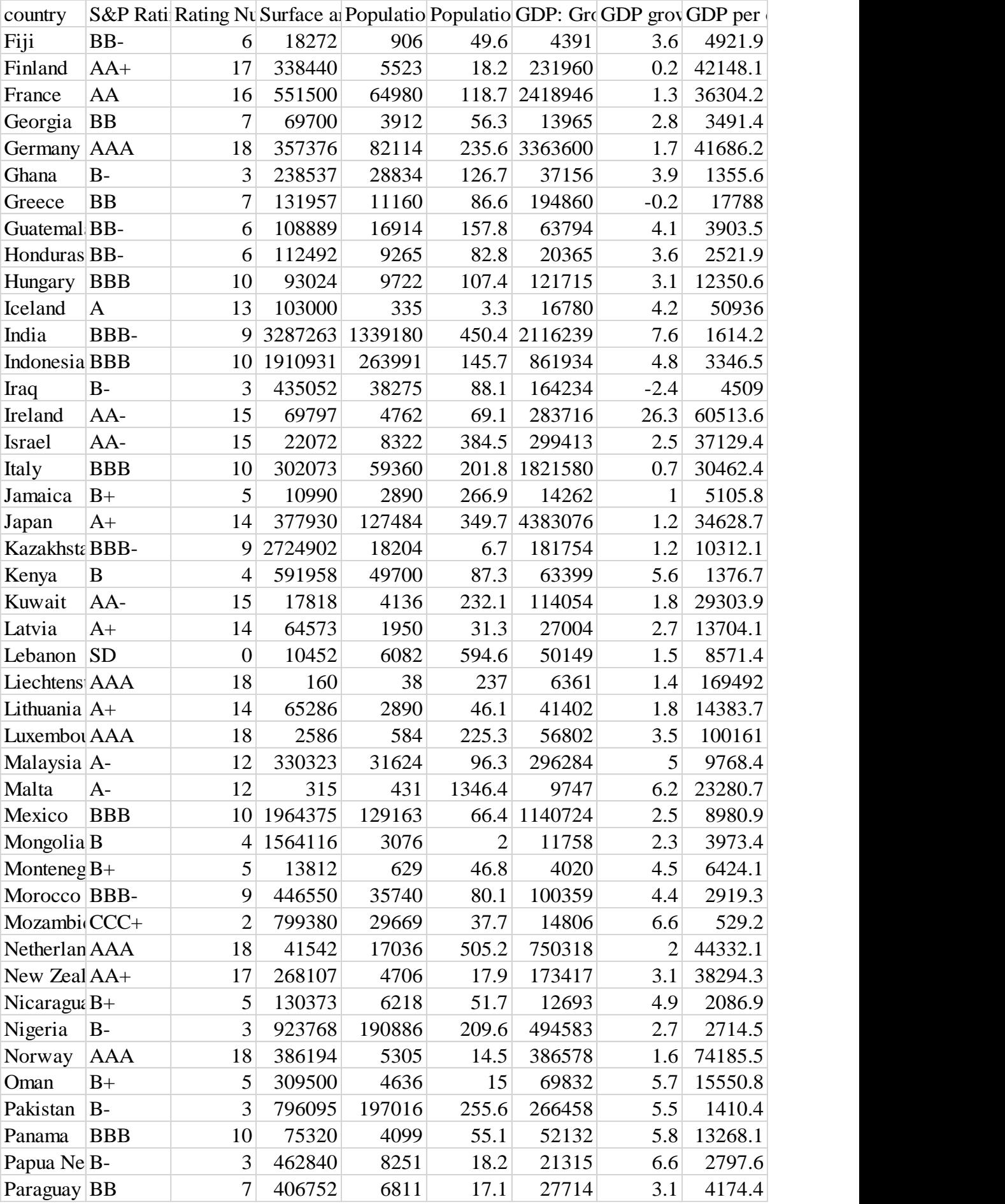

## **ПРИЛОЖЕНИЕ Б**

<span id="page-33-0"></span>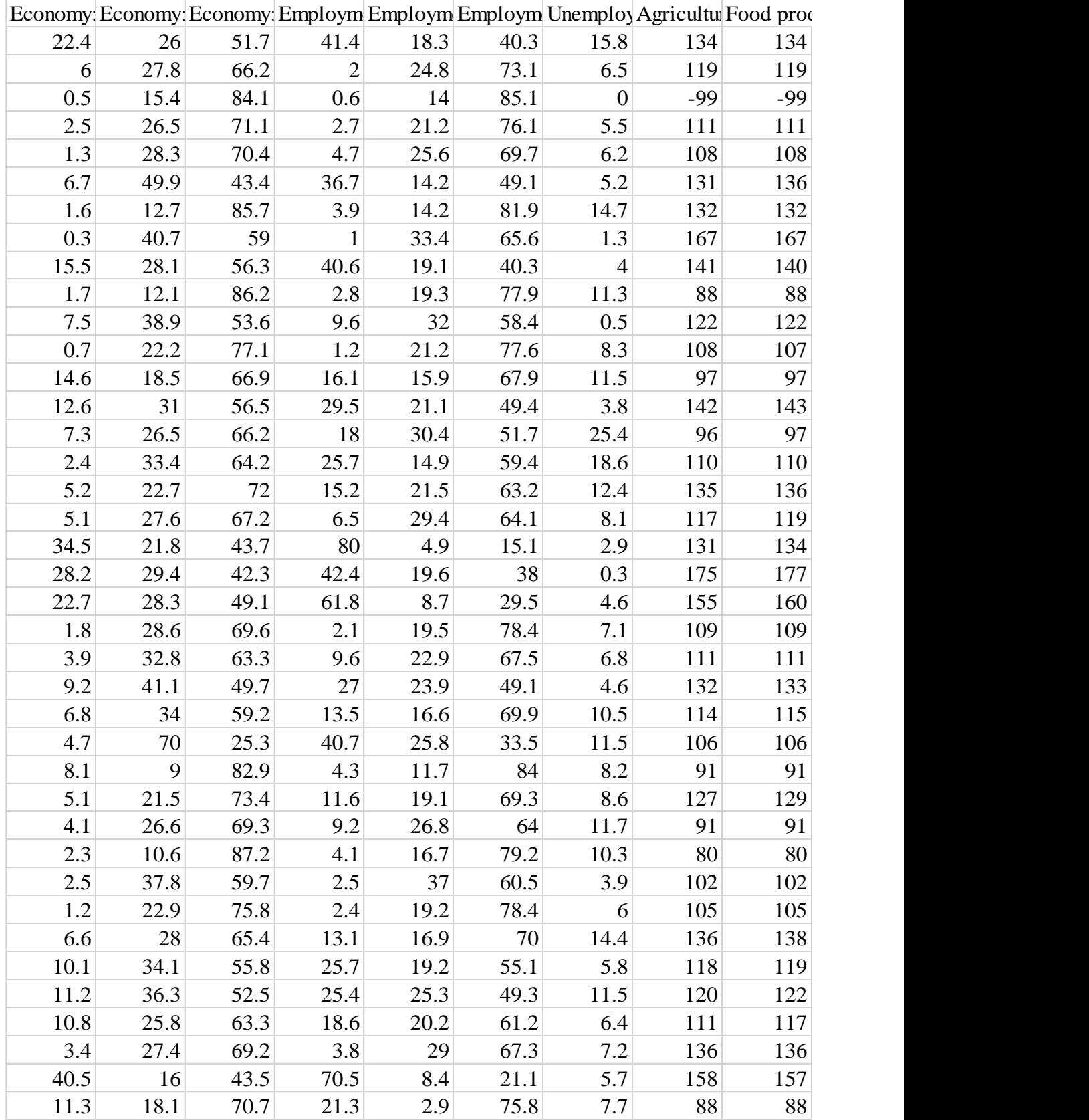

## Набор данных для обучения нейросети, 2

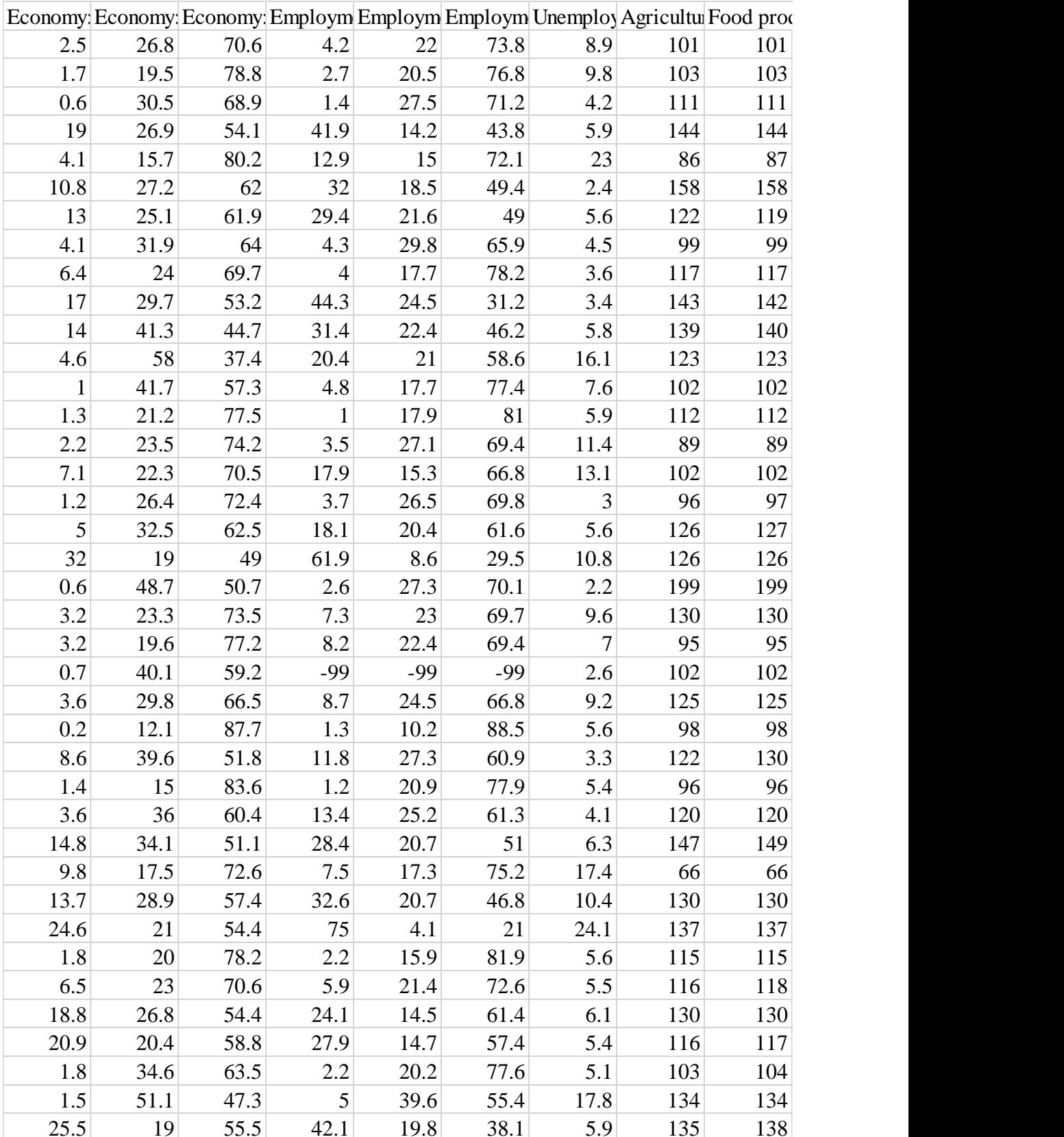